# Adobe Photoshop 2022 universal keygen With License Key For Windows

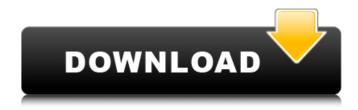

#### Adobe Photoshop 2022 X64 [2022]

Photoshop is generally available for Windows, OS X, and Linux. Illustrator Illustrator is a vector graphics-oriented program, which means that it rasterizes vector data into image data rather than using pixels. This type of vector image-making allows Illustrator to import and convert vector data, including path data from other programs, such as Illustrator, into graphics. Illustrator, therefore, enables you to edit vector images and graphics more easily, which is more difficult than with pixelbased images. Adobe promotes Illustrator as a professional illustration program that enables designers to create vector images on the Web or in print. The program offers support for a great variety of types of shapes and sophisticated drawing techniques. Illustrator is also available for OS X and works on OS X version 10.6 and later. However, it works best on Windows. Figure 3-4 shows the artwork of a rocket ship painted in Photoshop. It shows the differences between the traditional pixelbased method used for these images and the vector method used by Illustrator. Illustrator is used here because it's a vector-based program. Illustrator also has support for additional types of file formats, such as EPS (Encapsulated PostScript), EPS (Embedded Adobe Portable Document Format), XREF (Adobe Reference Exchange), PNG (Portable Network Graphics), IPEG (Joint Photographic Experts Group), and GIF (Graphics Interchange Format). Photoshop and Illustrator use a color management system, which enables the interchange of color data. For further information on color management, see Chapter 2. Illustrator is also available for OS X and works on OS X version 10.6 and later. However, it works best on Windows. Making images with Photoshop Photoshop is a program that enables you to make digital images. You can alter them once they're created, and you can make them as unique as you like. You use Photoshop to make many kinds of image files (we introduce you to some of the many types later in this chapter, as well as in Chapters 4 and 8). It's a versatile tool that opens the doors to all kinds of media you can create. Photoshop is what a great many images are created with. To create images with Photoshop, you first use the program to create a layer and then add objects, such as brushes, text, and special graphics tools that you can use to add visual elements to your image.

#### **Adobe Photoshop 2022 Crack With Registration Code**

Join us as we'll show you how to edit images in Photoshop Elements, how to create new images and

design web pages with elements from this program. This course is broken up into four parts: 1. File Structure The basic foundation of all files .psd file format Opening and closing files Image files Layers Layer groups Clipping masks Smart objects Image adjustments 2. The Layers Panel The layers panel and groups Working with layers 3. The Brush Panel Using the Gradient tool The Eraser tool Using the Selection tool Using the Smudge tool Using the Brush settings and color mode The Eyedropper tool 4. Working with Text The Text tool Using the Character palette Drawing simple text Using the Text tool Using the Direct Selection tool to set a layer's text Drawing with text 5. The Vector Sprites Using the Pen tool to draw vector objects Using the Shape tool to draw and edit objects The Rubber Stamp tool Adding text to an image 6. The Image Editor Adding and manipulating images Image adjustments The Crop tool The Trim tool Saving a copy of an image Resizing an image Eliminating an image Adding a background layer 7. Creating a Custom Menu Using a symbol library Creating a custom menu Customizing Photoshop Elements 8. The Web Browser Clicking and dragging to move images around Cropping an image Animating an image Selecting and copying images Using the Move tool Using the Free Transform tool Resizing an image Aligning an image Using the crop tool Naming web pages 9. Designing Web Pages Creating a web page Creating a CSS layer Creating a web gallery page Using Dreamweaver Final Thoughts In the first lesson, we'll learn about the file structure and the basics of the file. This is the foundation to all your files. To start off, create a new file using Photoshop Elements and then open your new file. You will see lots of files floating around. In fact 388ed7b0c7

## **Adobe Photoshop 2022**

Donald Trump says he has not yet decided whether he will run for president in 2020. | Getty Trump won't say whether he will run in 2020 Donald Trump will not say whether he will run for president in 2020 during a news conference he had planned for Wednesday afternoon, according to a pool report. The Republican president is in Washington, D.C., for meetings with the FBI and Department of Homeland Security as well as with Congressional leaders. When a reporter asked Trump Tuesday afternoon whether he would run for president again in 2020, the president played a round of golf before taking a call from House Speaker Paul Ryan. "I won't make a decision," Trump said. "I'm thinking about it very seriously. I will give it some thought. I'm not ready to make that decision yet." Trump repeated the same answer to a question from another reporter. "Oh, I'm not going to make the decision now," Trump said. "I want to give it some thought." "Are you ruling out?" the reporter asked. "I'm not ruling out," Trump said. The president said that he will make a decision after he has spoken with people he is considering as possible vice presidential picks and after the midterm elections. "It's very interesting. I'm talking to some of the really top people," Trump said. The president also didn't answer a question about whether he thought people should respect the opinion of a president they disagreed with. "You know what?" Trump said. "They always ask me that question. It depends on the person." "Should they respect my opinion?" Trump said. "Yeah, I think that's great, too. I'll respect their opinion." Before leaving the club for the Oval Office, the president spoke to reporters and again played a round of golf, this time at the Congressional golf course. "How's that golf? I'm still practicing," Trump said. "I'm not there yet. But I'm practicing hard." Morning Media Your guide to the media circus — weekday mornings, in your inbox. Email Sign Up By signing up you agree to receive email newsletters or alerts from POLITICO. You can unsubscribe at any time. This site is protected by reCAPTCHA and the Google Privacy Policy and Terms of Service apply. The president was in Washington, D.C., for meetings at the White House, which took place after a

#### What's New In Adobe Photoshop 2022?

Image copyright KIMBERLEY WILLIAMS/COURTESY OF BERKELEY COLLEGE OF PUBLIC HEALTH Image caption Dr Schwartz said it might be easier to get over the flu by exercising Exercising in the morning is good for your health, but it might also protect people against a virus that kills thousands of people every year, a US study suggests. Researchers say aerobic exercise can be a form of "bioprophylaxis" against a common flu strain which attacks children and young adults. Poor sleep and a diet containing high levels of sugar and processed foods could also increase the risk of flu. The findings were presented at a US conference. Flu shot The US Centres for Disease Control and Prevention estimates that, in the USA, influenza and pneumonia killed a total of 128,000 people in 2015, and caused more than 200,000 hospitalisations. About half of these deaths occurred among children aged under five, and most of the rest occurred in people aged 25 to 64. Image copyright KIMBERLEY WILLIAMS/COURTESY OF BERKELEY COLLEGE OF PUBLIC HEALTH Image caption Exercising might help you stave off the flu In the UK, an estimated 650,000 people are killed by flu every year. The study led by Dr Philip S Schwartz, from the University of Colorado Anschutz Medical Campus in Colorado, suggests that exercising in the morning might help people to protect themselves from the flu. This finding mirrors the way we know that it is better to perform strenuous physical activity at the start of the day rather than in the evening. "You burn a lot more calories during the morning," said Dr Schwartz, "and exercise definitely lowers your body's set point for producing cortisol." This hormone is produced by the body in response to stress, and can trigger a range of symptoms. 'Biomechanical' The researchers note that the benefits of morning exercise might be greater for flu prevention than those of evening exercise. "We know from studies in our lab that the exercise performance of the very physically active has been shown to be better at the start of the day," says Dr Schwartz. "So we know it's a different physiological response to exercise at

| different times of the day," he added. He suggested that morning exercise could be a form of "bioprophylaxis |  |
|----------------------------------------------------------------------------------------------------|--|
| Siopi opiny luxis                                                                                            |  |
|                                                                                                    |  |
|                                                                                                    |  |
|                                                                                                    |  |
|                                                                                                    |  |
|                                                                                                    |  |
|                                                                                                    |  |
|                                                                                                    |  |
|                                                                                                    |  |
|                                                                                                    |  |
|                                                                                                    |  |
|                                                                                                    |  |
|                                                                                                    |  |
|                                                                                                    |  |

## System Requirements For Adobe Photoshop 2022:

OS: Windows 7, Windows 8, Windows 10 (64-bit), Windows Server 2008 R2, Windows Server 2012, Windows Server 2012 R2, Windows Server 2016, or later version of Windows Processor: Intel Core i3-3220 2.3 GHz or higher Memory: 4 GB RAM or higher Graphics: Microsoft DirectX 11 graphics driver or higher Hard Drive: 16 GB available space or higher DirectX: Version 11 or later Network: Broadband Internet connection Sound Card:

https://braingroom.com/blog/index.php?entryid=4466

https://www.cakeresume.com/portfolios/adobe-photoshop-cc-2015-version-16-free-mac-win

https://www.cakeresume.com/portfolios/photoshop-cs6-nulled-with-license-key-download-f

http://humuun.edu.mn/blog/index.php?entryid=18332

 $\underline{https://www.plainvillect.com/sites/g/files/vyhlif4866/f/uploads/recycling\_guide\_-\_2014-11-24-2014.pdf}$ 

https://platform.blocks.ase.ro/blog/index.php?entryid=8000

https://www.cakeresume.com/portfolios/photoshop-2021-version-22-0-0-crack-activation

https://www.cakeresume.com/portfolios/photoshop-cc-2018-install-crack-free-x64-latest

https://shi-id.com/adobe-photoshop-express-full-license-with-license-key/

https://www.cakeresume.com/portfolios/photoshop-b8be62

https://brinke-eq.com/advert/adobe-photoshop-2022-version-23-4-1-key-generator-license-code-keygen-x64/

https://jacksonmoe.com/2022/07/05/adobe-photoshop-2022-with-key-pc-windows-updated-2022/

https://www.cakeresume.com/portfolios/photoshop-2022-version-23-0-nulled

https://www.2tmstudios.com/adobe-photoshop-2021-version-22-4-1-crack-activation-code-free-mac-win/

https://www.cakeresume.com/portfolios/photoshop-2021-version-22-4-3-crack-mega-full-v

http://www.chandabags.com/wp-content/uploads/2022/07/percalex.pdf

https://richard-wagner-werkstatt.com/2022/07/05/photoshop-2022-version-23-0-1-keygen-crack-

serial-key-product-key-free-download-x64/

https://www.cakeresume.com/portfolios/adobe-photoshop-2022-full-license-with-license-co

https://www.cakeresume.com/portfolios/adobe-photoshop-2021-version-22-0-0-crack-acti

https://www.cakeresume.com/portfolios/adobe-photoshop-2022-version-23-product-key-act

https://www.careerfirst.lk/sites/default/files/webform/cv/Photoshop-2021-Version-2251\_0.pdf

https://www.cakeresume.com/portfolios/adobe-photoshop-2022-version-23-0-2-for-pc

https://scrolllinkupload.s3.amazonaws.com/upload/files/2022/07/4Gw6udPgSEZIMblzpwvS 05 58d08

6af22908be4145c42aa402bf054\_file.pdf

https://collegeofdoc.com/blog/index.php?entryid=1988

https://wakelet.com/wake/hhMIFZpeq1673rP1IQzhe

https://tentgecaterre.wixsite.com/sengmudersri/post/adobe-photoshop-2022-version-23-free-2022

https://mediziyashop.com/wp-content/uploads/2022/07/philrams.pdf

https://paydavplus.net/system/files/webform/safifar427.pdf

https://stepmomson.com/wp-

content/uploads/2022/07/Adobe Photoshop 2021 Version 2242 HACK 2022.pdf